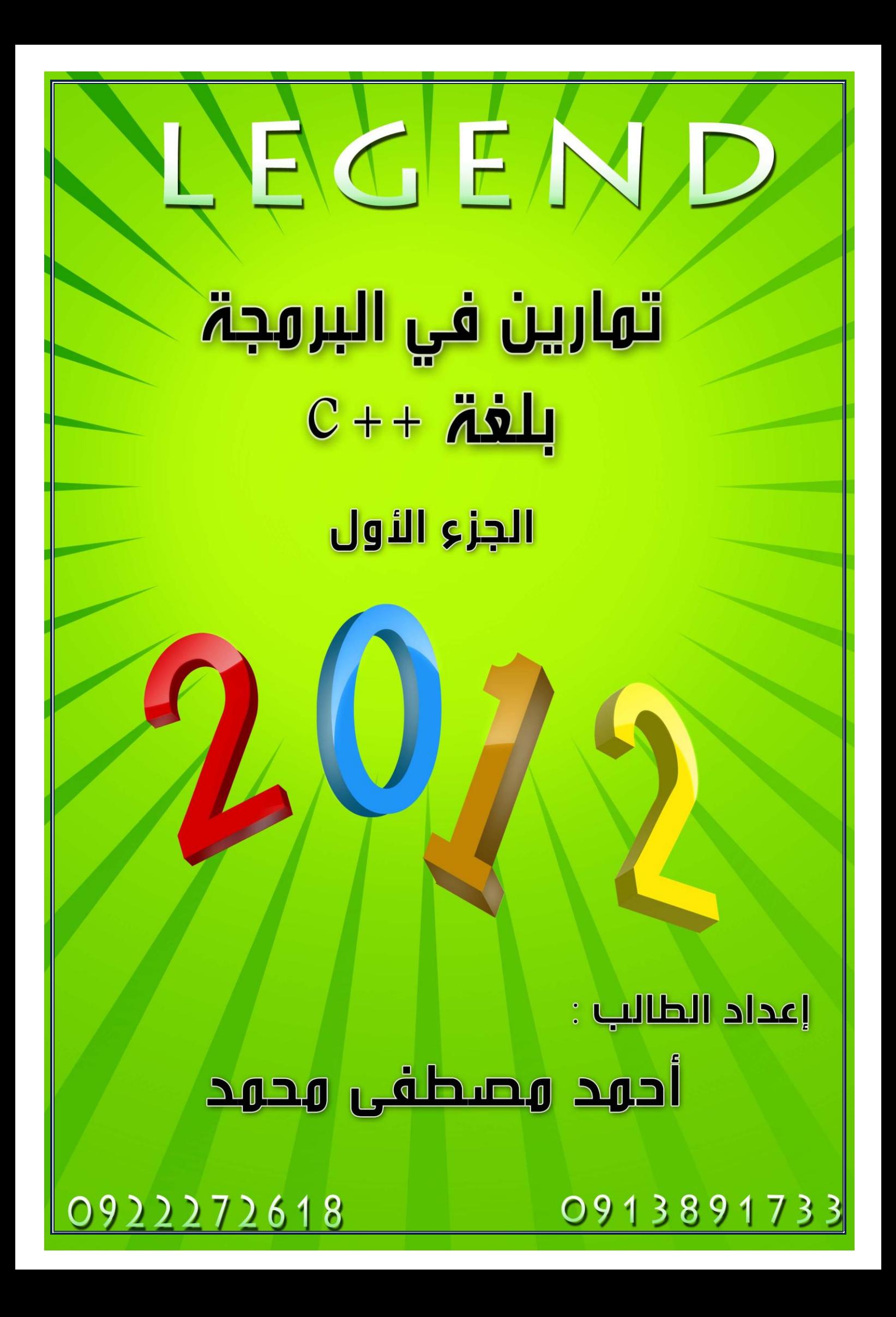

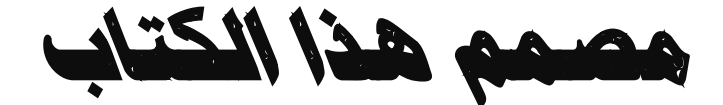

#### *احمذ مصطفى محمذ*

# *طالة في جامعة عمر المختار* \*ليبيا* \*درنه*

### *في المرحله الثانية*

### *تخصص حاسوب*

الحقوق محفوظة للأسطورة

السلام عليكم ورحمة الله وبركاته

اما بعد

 $\ddot{\phantom{0}}$ 

## اقدم لكم الجزء الأول من هذا الكتاب البسيط الذي

# يحتوي على متارين يف الربجمه بلغة + +c للنبتدئني

```
س1 اكتب برنامج يقوم باختبار الرقم إذا كان فردي أو زوجي فإن كان فردي
  فربعه واجمعه وإلا فلا تجمعه ويظل الإدخال حتى يتم إدخال الرقم -١ ؟
#include<iostream.h>
Main()\{int num=0,total=0;
While(num != -1)
\{Cout<<" enter positive number (-1) to end";
Cin>>num;
If(num < -1)
Num *=1;
if(num%2 == 1)total=total+(num*num);
\}
```

```
Cout<<"the result is:"<<total;
```
 $\}$ 

```
س2 اكتب برنامج يقوم برفع العدد إلى قوه (power)؟
```

```
#include<iostream.h>
```
Main()

 $\{$ 

int num , pow , res ;

Cout <<"enter the number:";

Cin>>num;

Cout << "enter the power" ;

Cin>>pow ;

```
For(i=1; i=1)
```
res=res\*num ;

```
cout<<"the result is:"<<res ;
```
}

```
س3 اكتب برنامج آله حاسبة باستخدام الدوال الفرعيه ؟
```
#include<iostream.h>

int pluse (int, int); int minus (int , int) ; int div ( int , int) ; int mult (int , int) ;

ْٕا االػالُ ػِ اىذٗاه اىفشػٍٔ

Void main()

{

int f, s;

Char ope ;

Cout<<"enter the first number :" ;

Cin>>f ;

Cout <<"enter the second number :" ;

Cin>>s;

```
Cout<<"enter ur operation : ";
```
Cin>>ope ;

Switch(ope)

{

Case'+':

Cout<<"the result is :"<<pluse(f, s);

Break ;

Case'-' :

Cout << "the result is :" << minus(f, s) ;

Break ;

Case'\*':

Cout << "the result is : "<< mult(f, s) ;

Break ;

```
Case'/':
Cout<<"the result is :"<< div(f, s);
Break;
Default :
Cout<<"sorry ur operation is wrong";
                                هذا قوس نهاية switch
\}int pluse(int x, int y) \longleftarrowمن هنا تبداء الدوال الفر عيه \perp\{Return x+y;
\mathcal{E}int minus(int x, int y)
\{Return x-y;
\}int mult(int x, int y)
\left\{ \right.Return x*y;
\}int div(int x, int y)
```

```
\{If(y == 0)\{Cout << "error division by zero";
return 0;
\}Else
return x/y;
```

```
\}
```
س4 لديك قائمة من الاعداد نميز نـهايـة بوجود عدد يقبل القسمه علـى 7<br>المطلوب حساب مجموع هذه القيم؟

```
#include<iostream.h>
```
Main()

 $\{$ 

int  $a=0, x, i;$ 

Cout<<"enter number type entiger";

 $Cin>>x;$ 

While( $x % 7!=0$ )

 $\{$ 

```
a=a+x;\sin \gg x;
i++;\mathcal{F}Cout << a;
\}
```
س5 اكتب برنامج للتحويل من بوصه للسمنتر حسب العلاقة التالية :-

```
سنمتر=البوصة *2.54
```

```
#include<iostream.h>
```
 $Main()$ 

#### $\{$

float c,b;

Cout<<"helloin yout program to convert from inches to contimeters";

Cout<<"please enter the distaneein inches";

 $C$ in >>b;

 $C=b*2.54;$ 

Cout<<"distance"<<br/>b;

 $\}$ 

س6 اكتب برنامج لإيجاد ناتج القسمة بدون استخدام علامة القسمة ؟

```
#include<iostream .h>
```
Main()

 $\{$ 

```
int x,y,i=0;
```

```
Cout<<"enter first vahue:";
```

```
Cin>>x;
```

```
Cout<<"enter second value:" ;
```

```
Cin>>y;
```

```
While(x > 0)
```

```
\{
```

```
x=x-y;
```

```
i++;
```

```
\}
```

```
Cout <<i ;
```
 $\}$ 

س7 إذا علمت أن مركز حساب نسبة التلوث يقوم بأخذ ثلاث قراءات (كل قراءة من 100 100) ثم يحدد نسبة النلوث بناءاً على المعدل العام للثلاث قر اءات

ٍِأ 30 to 0 safety

سنوسط 60 to 31 mediun

dangeraus 61 to 100 خطٍش

المطلوب كتابة برنامج قابل للتنفيذ مع إضافة أنه يجب طباعة القيمة الأعلى في نسبة التلوث الثلاث ؟

#include<iostream.h>

Main()

 $\{$ 

int a,b,c,v ;

Cin>>a>>b>>c ;

 $v=(a+b+c)/3$ ;

If (v<30)

Cout<<"safety \n";

else

If  $(v >= 31 & 8 & 8 & v <= 60)$ 

Cout<<"madiam \n" ;

else

If  $(v \ge 61$  &&  $v \le 100$ 

Cout<<"danger \n";

If( $a > b$  &&  $a > c$ )

Cout<<"big value "<<a ;

else

 $If(b > c)$ 

Cout<<"br />big value"<<br/>>b;

else

```
Cout<<"br/>big value"<< c ;
```
}

```
س 8 اكتب برنامج لحساب الجذر التربيعي بدون استخدام علامة الجذر ؟
```

```
#include<iostream.h>
```
Main()

#### {

```
Long x = -1, y, i=0;
```
Cin>>y;

for( $i=0$ ;  $i < y$ ;  $i++$ )

```
{
```
 $x+=2;$ 

 $y = y-x;$ 

}

```
Cout << i ;
\}س 9 اكتب برنامج لتحديد العدد أولي أو ليس أولي ؟
#include<iostream.h>
Main()
\{int x,i;\sin \gg x;
for(i=x-1; i>=2; i--)
if(x\% i == 0)\{Cout<<"not primary";
go to L3;
\}Cout<<"priamary";
L3: cout<<"\n finshed \n";
\}
```

```
س11 اكتب برنامج لإيجاد مفكوك العدد ؟
#include<oistream.h>
Main()
\{int x, i;
\text{cin} \rightarrow \text{X};
for(i=x-1; i>=1; i-jx=x^* i ;
cout<< x;\}س12 اكتب برنامج لإيجاد مساحة مجموعة من الدوائر انصاف اقطاره
                                                               معلومة ؟
#include<iostream.h>
Main(0
\{float area, r;
                               هذه علامة or في
                                     البرمجه .
char c='y';
                               يعني y اصمول او
```
Υ کبتل

 $\{$ 

 $Cin>>r$ ;

Area=3.14\*r\*r;

while(c=='y' |  $\sqrt{C}$  c=='Y')

Cout<<"area="<<area<<'\n' ; Cout << "do you have other circle ? (y/n)" ;  $Cin>>c;$ } } مت حبمد اهلل ال تبخلوا علينا بدعائكم مع حتيات....االسطورة